MINISTÉRIO DA CIÊNCIA E TECNOLOGIA INSTITUTO NACIONAL DE PESQUISAS ESPACIAIS

**INPE-7031-NTC/313** 

## **RELATÓRIO DO TRABALI10 DE CAMPO REALIZADO NO ESTADO DE MATO GROSSO COMO PARTE DO PROJETO: CLASSIFICAÇÃO E MONITORAMENTO DE VEGETAÇÃO ATRAVÉS DE IMAGENS NOAA-AVHRR**

Yosio Edemir Shimabukuro José Luis Rodriguez Yi Valdete Duarte Alex Augusto Carrera Pereira

**Publicação Interna — sua reprodução para o público externo está sujeita à autorização da Chefia.** 

> 1NPE São José dos Campos 1999

### AGRADECIMENTOS

À FAPESP (Fundação de Amparo à Pesquisa do Estado de São Paulo) pelo suporte financeiro para a realização deste trabalho.

À unidade do INPE em Cuiabá pela ajuda no transporte terrestre utilizado durante as etapas de trabalho em campo

A FEMA (Fundação Estadual do Meio Ambiente) do estado de Mato Grosso pelas informações fornecidas sobre a região.

À SEPLAN (Secretaria de Estado de Planejamento e Coordenação Geral) do estado de Mato Grosso pelos materiais fornecidos referentes à síntese das informações geográficas do estado.

Às unidades do lBAMA em Cuiabá, Sinop e Alta Floresta pela atenção e orientação durante as visitas realizadas às diferentes localidades.

Aos pesquisadores Dr. João Roberto dos Santos, Msc, Paulo Roberto Martini e Msc. Marcelo Lopes Latorre, pela participação na primeira etapa do trabalho de campo.

Ao Luigi Marroni Aulicino e Iris Marcellas de Souza pela participação nas atividades de criação do banco de dados do projeto.

Ao Dr. Bernardo Rudorff pela revisão e sugestões apresentadas no desenvolvimento deste relatório.

#### RESUMO

Este relatório apresenta as atividades realizadas durante o trabalho de campo do projeto financiado pela FAPESP (Fundação de Amparo à Pesquisa do Estado de São Paulo), Processo No. 1997/01344-0, intitulado "Classificação e monitoramento da vegetação através de imagens NOAA-AVHRR". O objetivo principal deste projeto é a classificação e monitoramento da vegetação do estado do Mato Grosso a partir de uma série multitemporal de imagens do sensor AVHRR a bordo do satélite NOAA-11. O trabalho de campo foi realizado em duas etapas com o objetivo de identificar áreas ocupadas por diferentes formações vegetais através de reconhecimento aéreo e terrestre. A primeira etapa, realizada durante o período de 11 a 17 de março de 1998, consistiu no reconhecimento aéreo do percurso entre Cuiabá - Alta Floresta - Vilhena - Cuiabá. Nesta etapa, foram obtidas diversas fotos aéreas sobre diferentes tipos de cobertura vegetal. A segunda etapa, realizada durante o período de 24 de agosto a 05 de setembro de 1998, consistiu na visita às várias áreas, selecionadas durante o processo de interpretação das imagens, localizadas entre as cidades de Cuiabá e Alta Floresta e nas regiões da Serra dos Parecis, Cáceres e Chapada dos Guimarães.

# SUMÁRIO

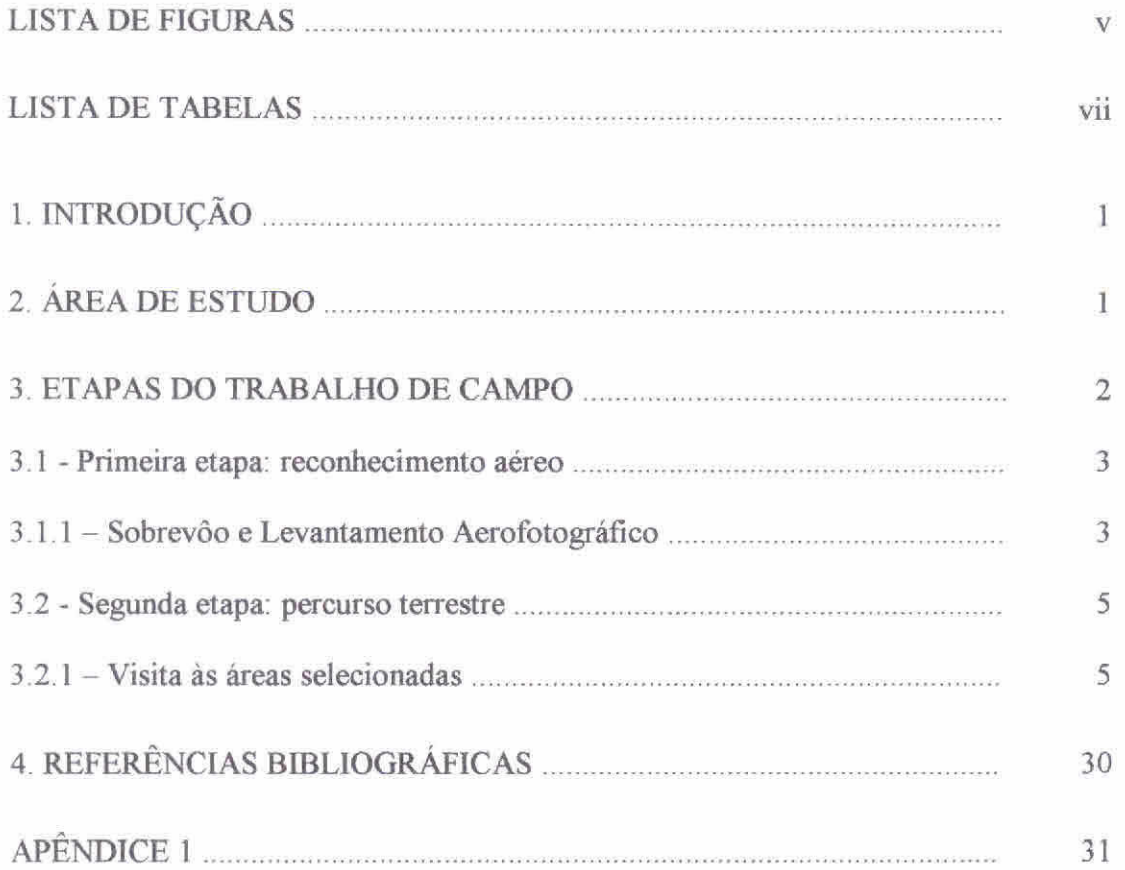

## LISTA DE FIGURAS

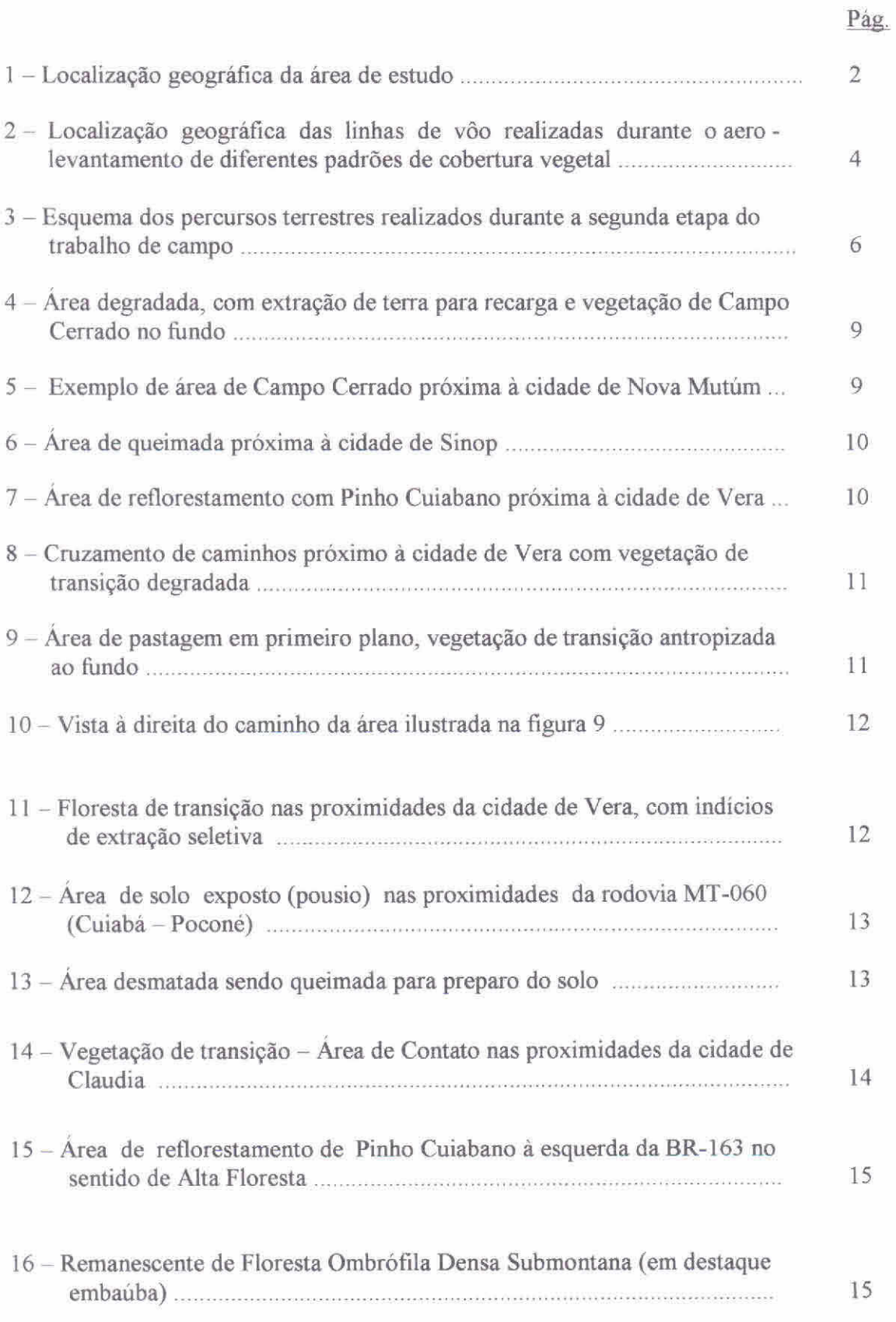

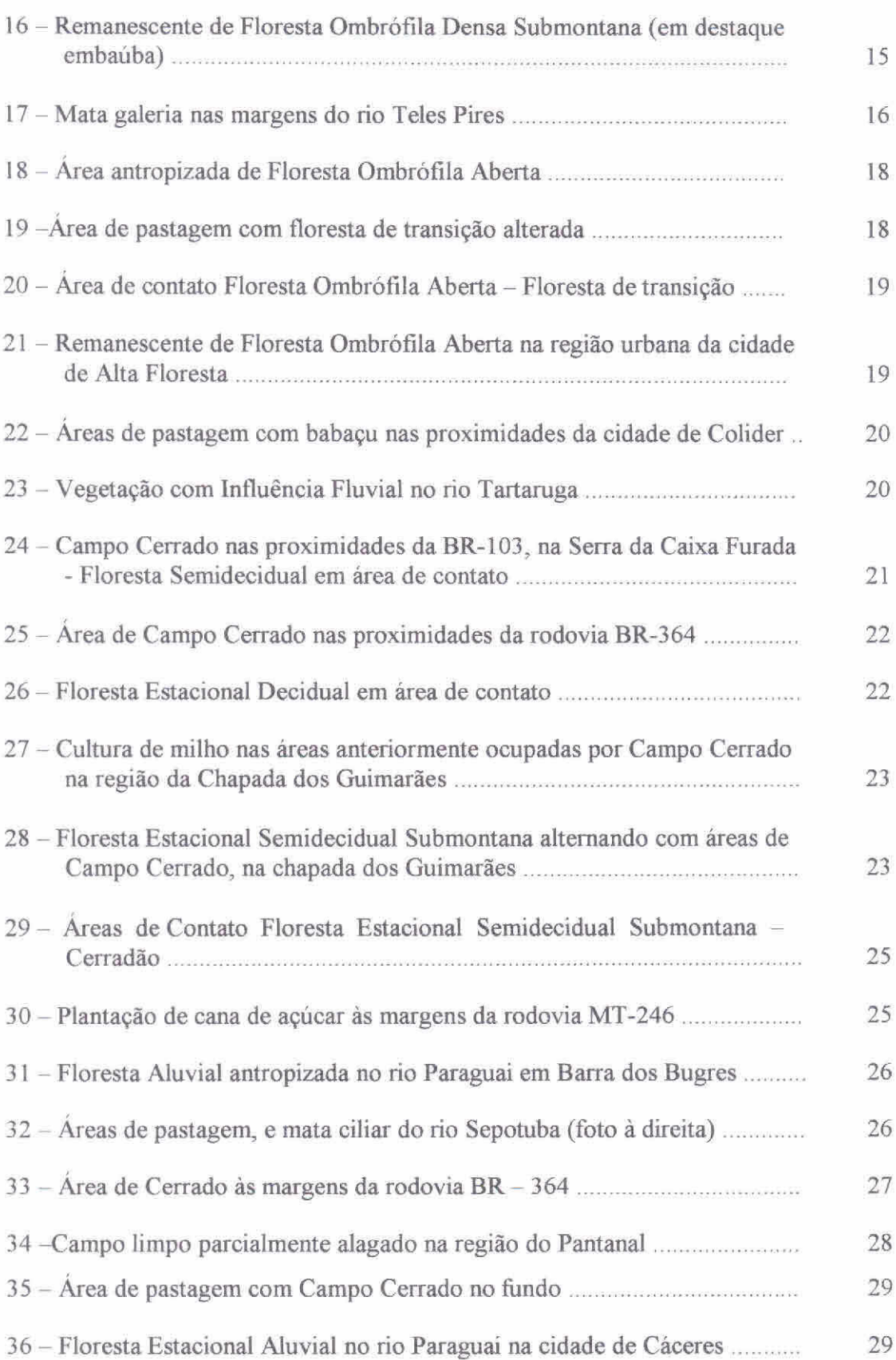

## LISTA DE TABELAS

## Pág.

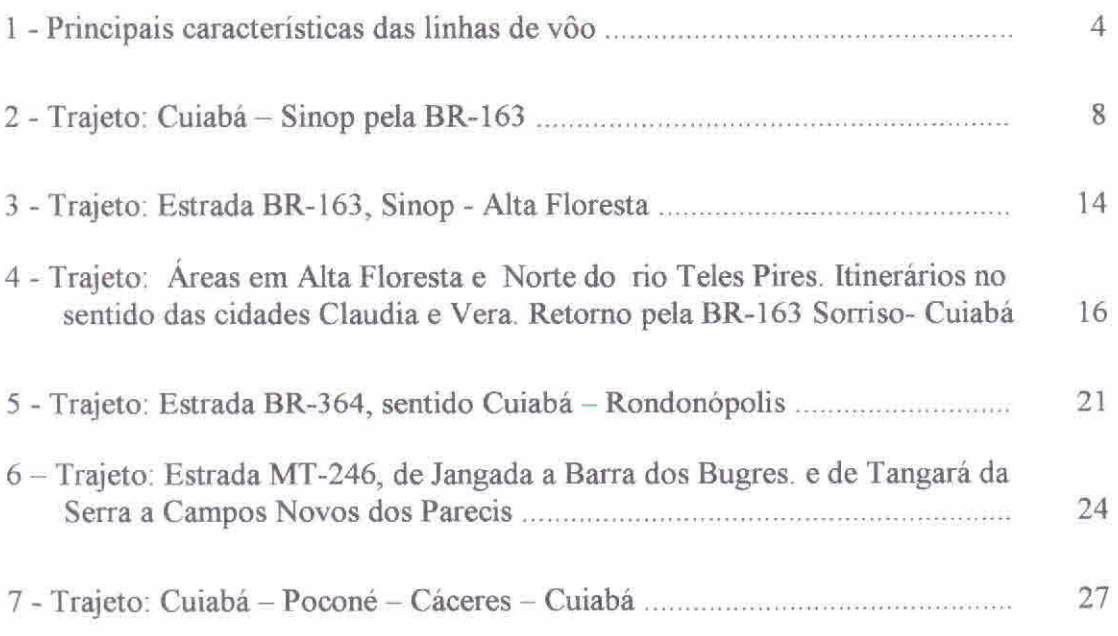

### 1. INTRODUÇÃO

O projeto "Classificação e monitoramento da vegetação através de imagens NOAA-AVHRR", conforme proposta (Shimabukuro, 1997) aprovada pela Fundação de Amparo à Pesquisa do Estado de São Paulo (FAPESP) em maio de 1997, tem como objetivo principal a classificação e monitoramento da vegetação do estado do Mato Grosso a partir de uma série multiternporal de imagens do sensor AVHRR (Advanced Very High Resolution Radiorneter) a bordo do satélite NOAA-11 *(National Oceanographic and Atmospheric Administration).* 

Para o mapeamento e análise da cobertura vegetal de um estado como o Mato Grosso (~ 900.000 km<sup>2</sup>), que possui variadas formações vegetais naturais e altas taxas de desflorestamento principalmente nos últimos anos (INPE, 1997), utilizando imagens de sensoriamento remoto orbital é necessário um conhecimento atualizado em nivel terrestre de seus atuais padrões de cobertura vegetal e ocupação e uso do solo. Estas informações podem ser obtidas na literatura ( Rodriguez, 1998; Rodriguez et al., 1998; Shimabukuro et al., 1998; ) com suporte de trabalho de campo

O trabalho de campo foi dividido em duas etapas: 1) reconhecimento aéreo e 2) reconhecimento local. As áreas selecionadas, identificadas nas imagens de satélite e nas fotografias aéreas, são descritas e fotografadas em campo constituindo uma importante fonte de apoio para a posterior classificação supervisionada da cobertura vegetal nas imagens de satélite, além de fornecer informação para o banco de dados sobre a vegetação do estado de Mato Grosso, cuja elaboração está prevista no referido projeto de pesquisa (Shimabukuro, 1997).

### 2\_ AREA DE ESTUDO

A área de estudo ocupa uma extensão territorial de aproximadamente 900.000 km<sup>2</sup> na região centro - oeste do Brasil e corresponde, segundo a divisão político-administrativa, ao estado de Mato Grosso (Figura 1). As coordenadas geográficas da área são: 06° 00' e 19° 45' de latitude Sul e 49° 00' e 62° 45' de longitude Oeste. O estado de Mato Grosso representa, dentro das áreas de vegetação natural no Brasil, uma região de alta variedade de formações vegetais e caracteriza-se pela transição entre diferentes tipos de Cerrado com a Floresta Ombrófila, apresentando ocorrências de desflorestamentos e queimadas.

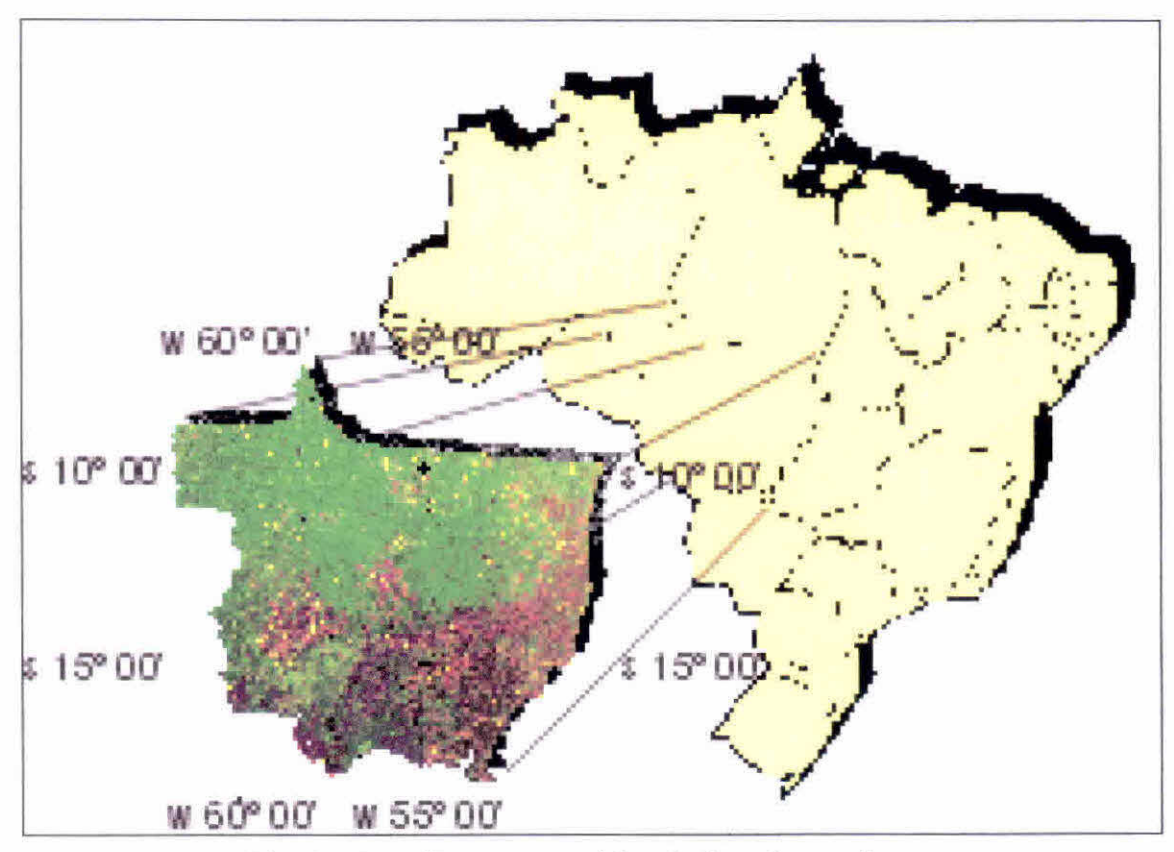

Fig. 1 - Localização geográfica da área de estudo.

## 3. ETAPAS DO TRABALHO DE CAMPO

O trabalho de campo foi realizado em duas etapas: uma primeira etapa, de reconhecimento aéreo, quando foram obtidas fotografias aéreas das principais formações vegetais naturais, e das recentes e extensas áreas de ocupação agrícola (principalmente plantios de soja) no estado; e uma segunda etapa, de percurso terrestre, quando foram visitadas in situ as áreas ocupadas com diferentes tipos de cobertura vegetal, com ênfase especial nas áreas de transição entre cerrado e floresta.

#### 3.1 - Primeira etapa: reconhecimento aéreo

Para o planejamento do sobrevôo de reconhecimento foram analisados os resultados das classificações digitais preliminares e as imagens Thematic Mapper (TM) do satélite Landsat-5, selecionando-se as áreas de dúvida, quando comparadas com os mapas de vegetação existentes. Considerando que os mapas existentes utilizados eram de edições antigas, a prioridade foi dada às informações obtidas das imagens de satélite, para a seleção das áreas a serem sobrevoadas. Para o levantamento aerofotográfico previsto, foram escolhidas 21 áreas testes correspondentes às diferentes localidades do estado do Mato Grosso com diferentes padrões de cobertura vegetal.

#### 3.1.1 Sobrevôo e Levantamento Aerofotográfico

A primeira etapa do trabalho de campo foi realizada no período de 11 a 17 de março de 1998, no final da época de chuva., e consistiu em um sobrevôo de reconhecimento cobrindo os itinerários: Cuiabá - Alta Floresta e Alta Floresta - Vilhena - Cuiabá - Cáceres. Este sobrevôo abrangeu particularmente áreas de transição entre diferentes formações vegetais, áreas antropizadas (áreas ocupadas por culturas agrícolas e pastagem) e áreas de floresta. Do total das áreas selecionadas, devido às condições meteorológicas impróprias (cobertura de nuvens, chuva, baixa iluminação solar) foram sobrevoadas 15 áreas, obtendo-se um total de 97 fotografias aéreas (Figura 2, Tabela 1).

As áreas fotografadas encontram-se próximas às localidades de Nova Mutum, Lucas do Rio Verde, Sorriso, Vera, Sinop, Alta Floresta, Cáceres, Vilhena e Dom Aquino. No Anexo 1, encontram-se as figuras correspondentes aos mosaicos de algumas das linhas de vôo executadas.

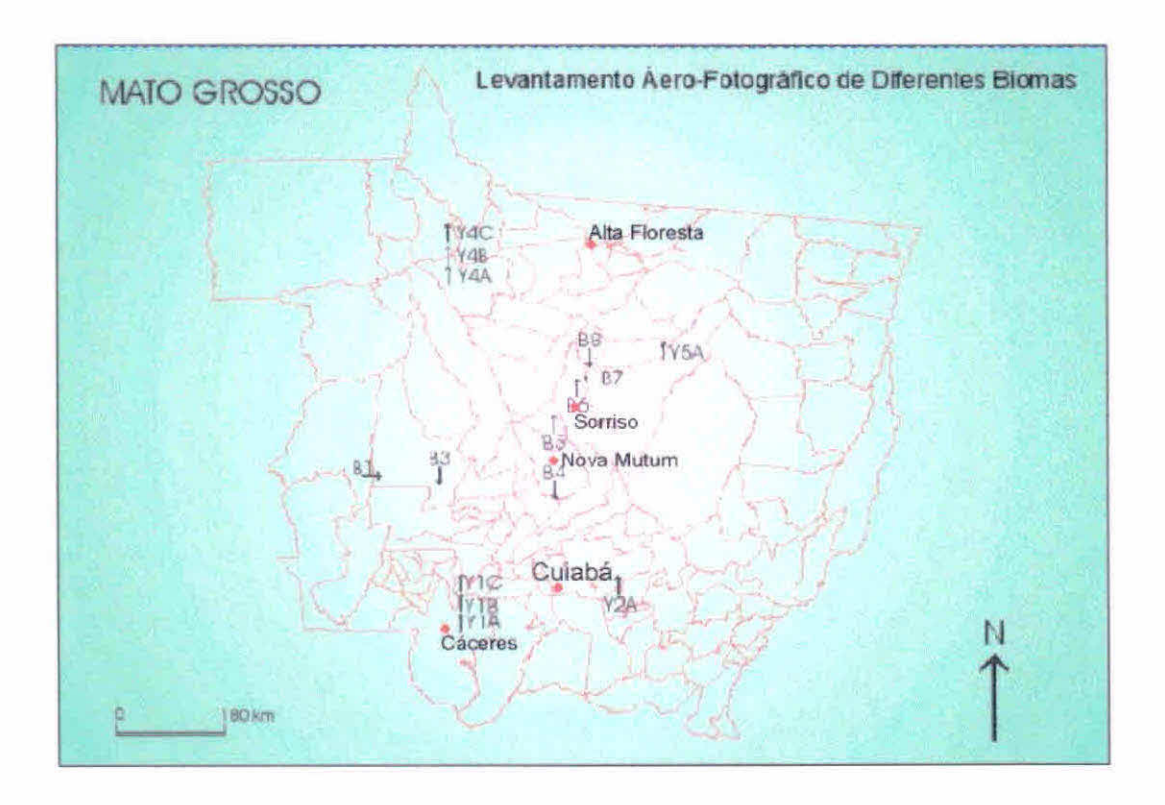

Fig. 2 — Localização geográfica das linhas de vôo realizadas durante o aerolevantamento de diferentes padrões de cobertura vegetal.

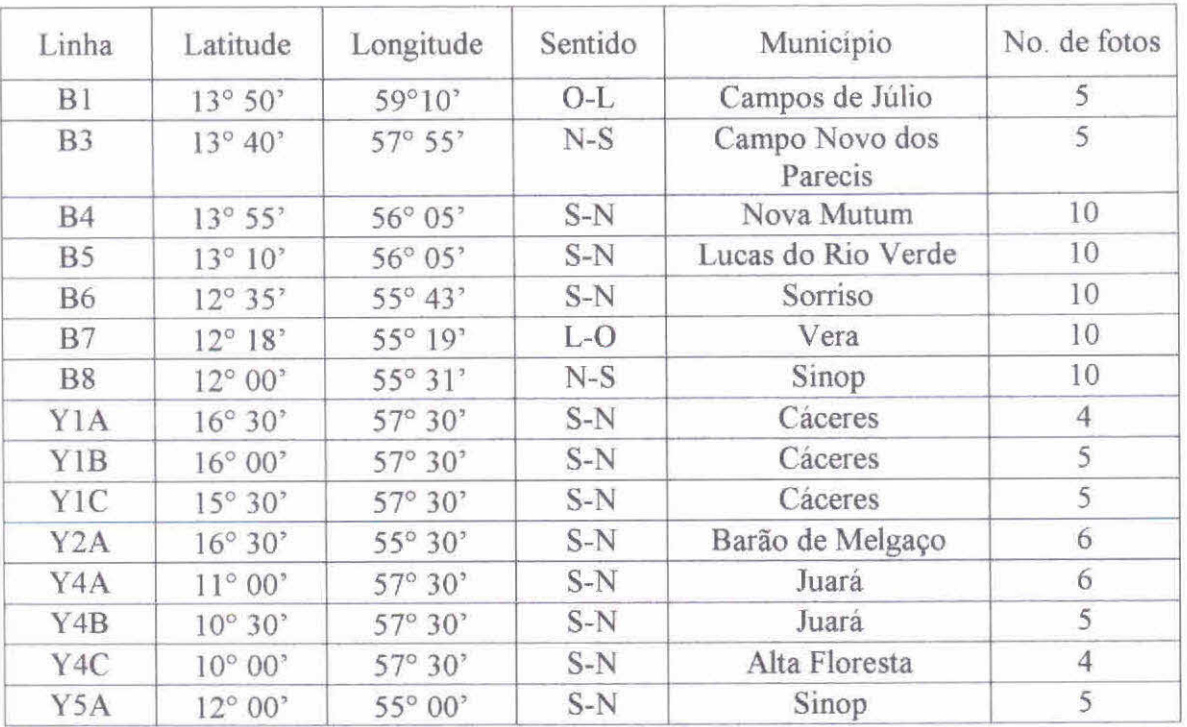

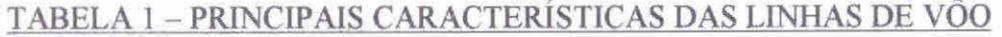

Um aspecto importante a ser considerado, no planejamento do sobrevôo, é a época do ano. Para a região de estudo, o período ideal corresponde à transição entre a época de chuva e a época de seca, O reconhecimento aéreo, especialmente a aquisição de fotografias aéreas, é limitado pelas adversas condições meteorológicas associadas às chuvas nessa época, assim como, pela quase permanente cobertura de fumaça sobre a região devido às queimadas, durante a época de seca.

### 3.2 — Segunda etapa: percurso terrestre

O percurso terrestre visou conferir diretamente em campo as áreas fotografadas durante o aerolevantamento, assim como o reconhecimento *in situ* do maior número possível de formações vegetais. As áreas visitadas encontram-se localizadas principalmente ao longo das principais redes viárias do estado (Figura 3). Os principais percursos foram ao longo dos eixos das rodovias BR-163 (Cuiabá — Alta Floresta), BR-070 (Cuiabá-Cáceres), BR-364 (Cuiabá - São Vicente), BR-364 (Tangará da Serra — Parecis) e MT-060 (Cuiabá — Poconé). Em cada área visitada foram feitas anotações referentes ao tipo de vegetação e suas características, altitude e localização geográfica (com ajuda do GPS - *Global Positioning System),* e obtenção de fotografias no formato 35 mm.

### 3.2 1 Visita às áreas selecionadas

A segunda etapa do trabalho de campo foi realizada no período entre 24 de agosto e 5 de setembro de 1998, coincidindo com a época de seca e queimadas na região. Inicialmente, foram visitadas diferentes instituições federais e estaduais relacionadas com a presente pesquisa como: o IBAMA, a FEMA (Fundação Estadual do Meio Ambiente) e a SEPLAN (Secretaria de Estado de Planejamento e Coordenação Geral) do estado do Mato Grosso. Nestas instituições foram obtidas informações gerais sobre o estado, os projetos de pesquisa em meio ambiente, e obtidos alguns mapas temáticos (síntese de vegetação, clima, etc),

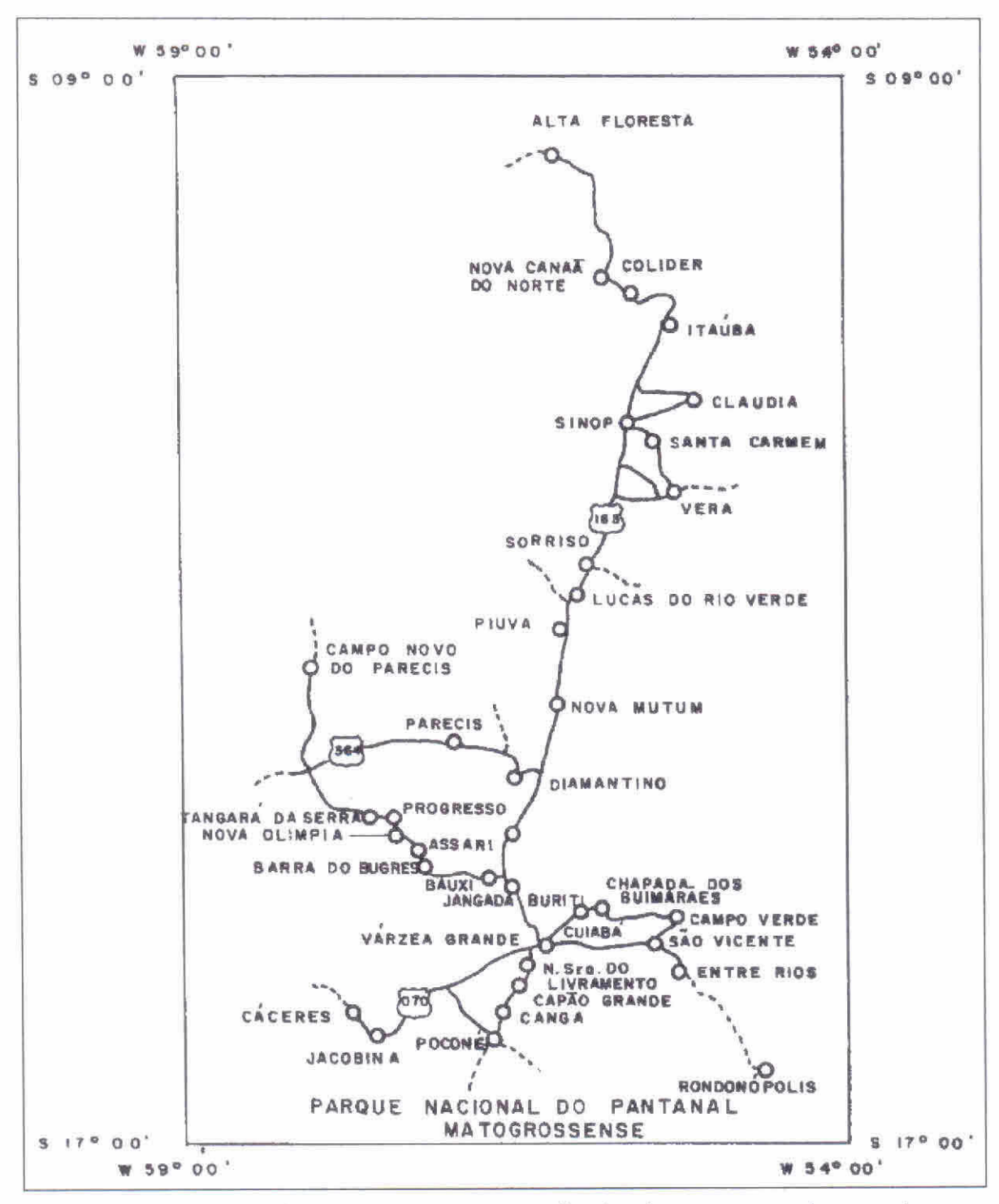

Fig. 3 - Esquema dos percursos terrestres realizados durante a segunda etapa do trabalho de campo.

Durante o percurso Cuiabá - Alta Floresta, foram visitadas áreas próximas às cidades de Nova Mutum, Lucas do Rio Verde, Sorriso, Vera, Claudia, Sinop e Colider. Estas áreas correspondem principalmente à região de transição Cerrado - Floresta Ombrófila, e áreas de Cerrado, Floresta Ombrófila Aberta e Floresta Ombrofila Densa, além de extensas áreas antropizadas ocupadas principalmente por plantios de soja e pastagem. Essas áreas percorridas foram previamente selecionadas através da análise das fotografias aéreas, do mapa de vegetação elaborado neste projeto, do mapa de vegetação do projeto RADAM e das imagens TM do satélite Landsat. Todos estes materiais disponíveis foram relacionados com o uso do solo verificado no local, anotando-se e fotografando-se o tipo de ocupação atual da área. O GPS de navegação modelo GARMIN 38 foi utilizado como auxílio na localização das áreas a serem visitadas.

Outros percursos foram realizados entre as localidades Cuiabá - Cáceres, passando por Poconé, Cuiabá - Chapada dos Guimarães, e Cuiabá - Chapada dos Parecis, durante os quais foram visitadas várias áreas de diferentes formações vegetais como a transição Cerrado - Floresta Estacionai, diferentes tipos de Cerrado e áreas de Floresta Estacionai Decidual e Semidecidual. Nestas localidades a vegetação natural vem sendo substituída principalmente por culturas como milho, cana de açúcar, soja e pastagem.

A Tabela 2 descreve os pontos amostrados durante o percurso Cuiabá - Sinop pela BR 163 que são ilustrados através das Figuras 4 a 14.

| No. do<br>PONTO | Localidade                                                  | Coordenadas                           |                | Altitude |                                                                                                    |
|-----------------|-------------------------------------------------------------|---------------------------------------|----------------|----------|----------------------------------------------------------------------------------------------------|
|                 |                                                             | Latitude (S)                          | Longitude (W)  | (m)      | Observações                                                                                                    |
|                 | Nova<br>Mutum,<br>perto da BR-<br>163 e<br>armazém<br>Sadia | $13^{\circ} 50^{\circ}$<br>09,4"      | 56° 04' 56, 2" | 468      | Area degradada de extração de<br>terra para recarga da estrada. A<br>vegetação em verde escuro na foto<br>aérea é Campo Cerrado. Foto aérea<br>4014. Figuras 4 e 5.                                        |
| $\overline{2}$  | 50 km antes<br>de Sinop                                     | $12^{\circ}$ $14^{\circ}33.9^{\circ}$ | 56° 04' 56,2"  | 413      | Area com vegetação de transição<br>Cerrado-Floresta recém queimada.<br>A esquerda da BR-163. Sentido<br>Cuiabá - Sinop. Figura 6                                                                           |
| $\overline{3}$  | Vera                                                        | 12° 19' 04"                           | 55° 20' 39"    | 335      | Foto aérea 4039. Cruzamento de<br>caminhos com reflorestamento de<br>Pinho Cuiabano e área desmatada à<br>direita. Vegetação de transição<br>(Area de Tensão Ecológica).<br>Figuras 7 e 8                  |
| $\overline{4}$  | A 8,2 km de<br>Vera                                         | 12° 18' 59"                           | 55° 20' 45"    | 376      | Foto aérea 4040. Area de pastagem<br>Vegetação de transição com<br>físionomia de floresta (H~25-<br>30m). Figuras 9 e 10                                                                                   |
| 5               | Continuação<br>da estrada de<br>terra                       | $12^{\circ} 19' 00''$                 | 55° 21' 30"    | 350      | Vegetação de transição e Floresta<br>(H~25-30 m) Area de<br>reflorestamento (Pinho Cuiabano)<br>Plantio em pousio (provável área<br>anteriormente plantada de arroz).<br>Foto aérea 4041. Figuras 11 e 12. |
| 6               | Continuação<br>da estrada                                   | 12 18' 50"                            | 55° 23' 13"    | 431      | Area de floresta de transição<br>queimada. Figura 13.                                                                                                    |
| 7               | Estrada<br>Sinop-                                           | $11^{\circ} 34' 26"$                  | 55° 07' 38"    | 417      | Aproximadamente a 46 km de<br>Sinop. Área de floresta de transição<br>$($ > elementos de floresta)                                                                                                    |

TABELA 2- TRAJETO: CUIABÁ — SINOP PELA BR-I63

Observação: Depois de Lucas do Rio Verde começa a transição do Cerrado para a Floresta (Área de Tensão Ecológica).

queimada. Figura 14.

Claudia

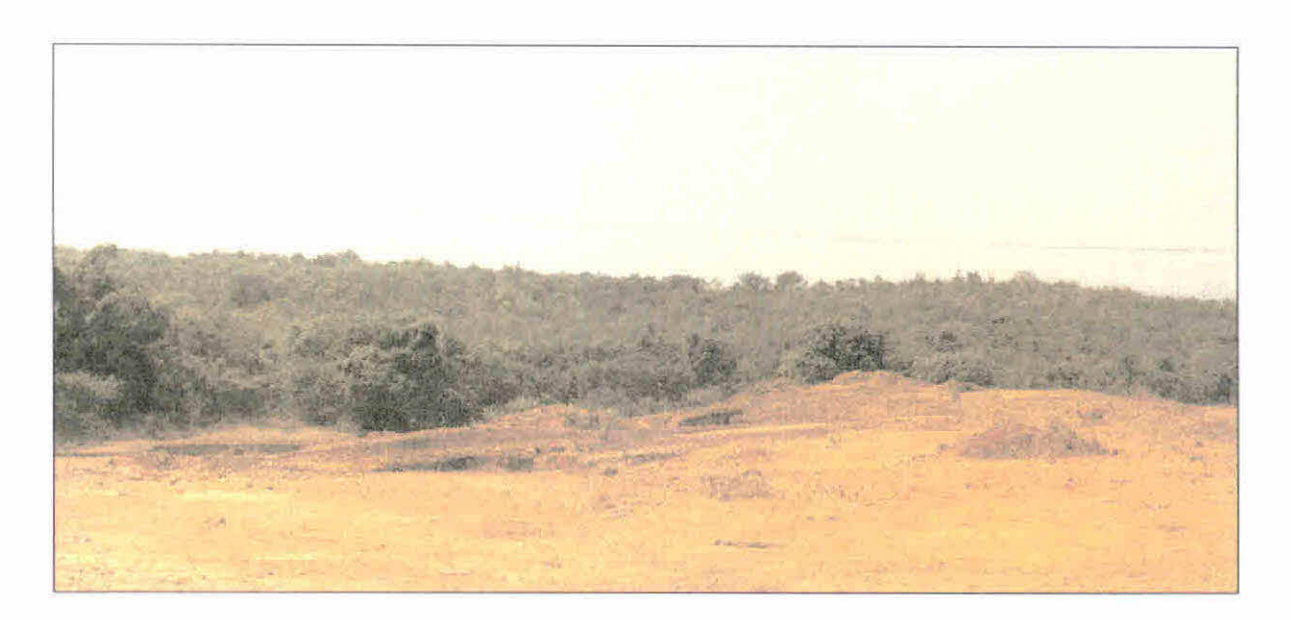

Fig. 4 - Área degradada, com extração de terra para recarga e vegetação de Campo Cerrado no findo,

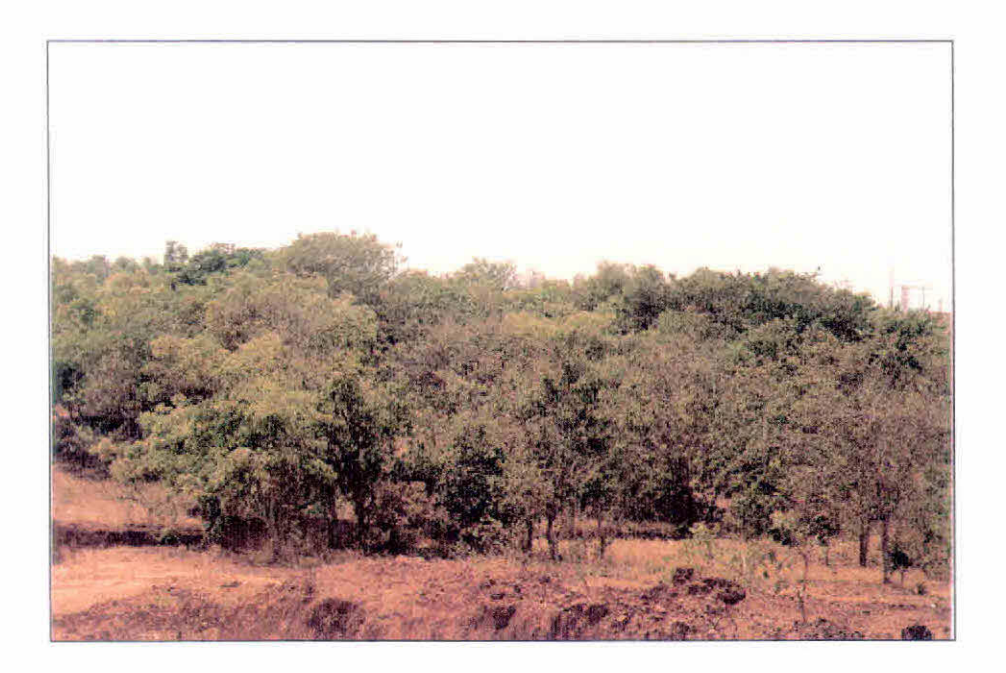

Fig. 5 - Exemplo de área de Campo Cerrado em Nova Mutúm.

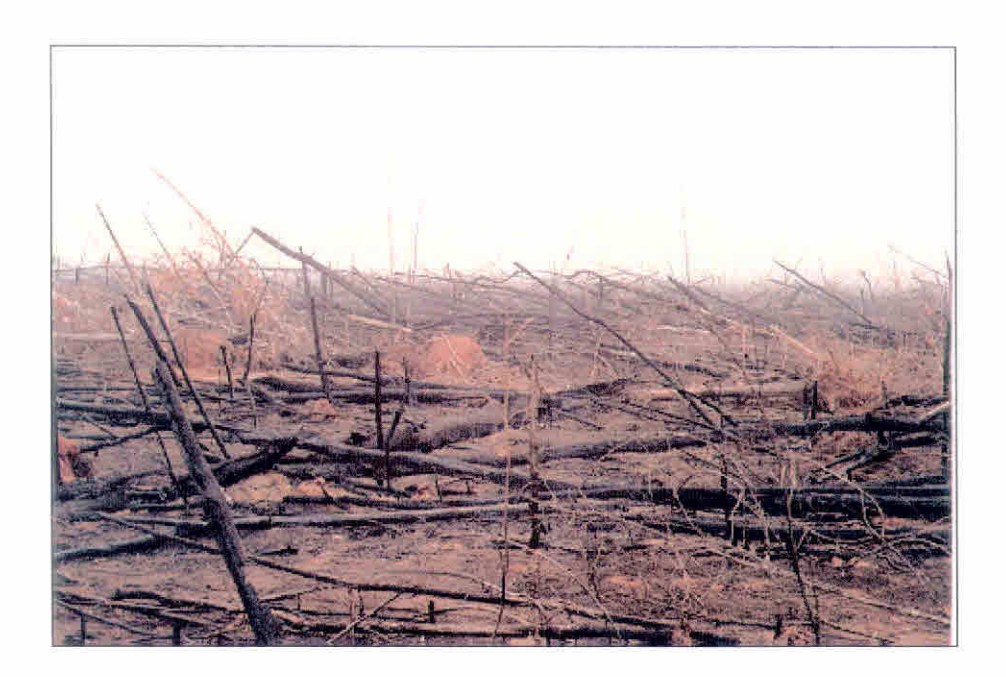

Fig. 6 - Área de queimada próxima a cidade de Sinop

![](_page_16_Picture_2.jpeg)

Fig. 7 -- Área de reflorestamento com Pinho Cuiabano próxima à cidade de Vera.

![](_page_17_Picture_0.jpeg)

Fig. 8 — Cruzamento de caminhos próximo à cidade de Vem com vegetação de transição degradada

![](_page_17_Picture_2.jpeg)

Fig. 9 — Área de pastagem em primeiro plano e vegetação de transição antropizada ao fundo.

![](_page_18_Picture_0.jpeg)

Fig. 10 — Vista à direita do caminho da área ilustrada na figura 9.

![](_page_18_Picture_2.jpeg)

Fig. 11 - Floresta de transição nas proximidades da cidade de Vera, com indícios de extração seletiva.

![](_page_19_Picture_0.jpeg)

Fig. 12 — Arca de solo exposto (pousio) nas proximidades da rodovia MT-060 (Cuiabá — Poconé).

![](_page_19_Picture_2.jpeg)

Fig. 13 — Área desflorestada sendo queimada para preparo do solo.

![](_page_20_Picture_0.jpeg)

Fig. 14 — Vegetação de transição — Área de contato nas proximidades da cidade de Claudia.

A Tabela 3 descreve os pontos amostrados durante o percurso Sinop-Alta Floresta pela BR 163 e que são lustrados através das figuras 15 a 17.

![](_page_20_Picture_142.jpeg)

![](_page_20_Picture_143.jpeg)

![](_page_21_Picture_0.jpeg)

Fig. 15 -- Área de reflorestamento de Pinho Cuiabano à esquerda da BR-163 no sentido de Alta Floresta.

![](_page_21_Picture_2.jpeg)

Fig. 16 - Remanescente de Floresta Ombrófila Densa Submontana (em destaque, embaúba).

![](_page_22_Picture_0.jpeg)

Fig. 17 - Mata galeria nas margens do rio Teles Pires.

A Tabela 4 descreve os pontos amostrados durante o percurso Alta Floresta - Claudia - Vera pela BR 163 e que são ilustrados através das figuras IS a 24.

# TABELA 4 -TRAJETO: ÁREAS EM ALTA FLORESTA E NORTE DO RIO TELES PIRES. ITINERÁRIOS NO SENTIDO DAS CIDADES CLAUDIA E VERA. RETORNO PELA BR-163 SORRISO- CUIABÁ.

![](_page_22_Picture_120.jpeg)

![](_page_23_Picture_114.jpeg)

![](_page_24_Picture_0.jpeg)

Fig. 18 - Área antropizada na região de Floresta Ombrófila Aberta.

![](_page_24_Picture_2.jpeg)

Fig. 19 — Área de pastagem com floresta de transição alterada.

![](_page_25_Picture_0.jpeg)

Fig. 20 - Área de contato Floresta Ombrófila Aberta - Floresta de transição.

![](_page_25_Picture_2.jpeg)

Fig. 21 - Remanescente de Floresta Ombrófila Aberta na região urbana da cidade de Alta Floresta.

![](_page_26_Picture_0.jpeg)

Fig. 22 - Áreas de pastagem com babaçu nas proximidades da cidade de Colider.

![](_page_26_Picture_2.jpeg)

Fig. 23 - Vegetação com Influência Fluvial no rio Tartaruga.

![](_page_27_Picture_0.jpeg)

Fig. 24 — Campo Cerrado nas proximidades da BR-103, na Serra da Caixa Furada — Floresta Semidecidual em área de contato.

A Tabela 5 descreve os pontos amostrados durante o percurso Cuiabá — Rondonópolis pela BR 364 e que são ilustrados através das figuras 25 a 28

| No. do<br>PONTO | Localidade                      | Coordenadas                            |                 | Altitude | Observações                                                                                                    |
|-----------------|---------------------------------|----------------------------------------|-----------------|----------|----------------------------------------------------------------------------------------------------|
|                 |                                 | Latitude (S)                           | Longitude $(W)$ | (m)      |                                                                                                    |
| $\bar{1}$       | BR-364. A<br>47 km de<br>Cuiabá | $15^{\circ} 43' 11"$                   | 55° 40' 40,7"   | 135      | Pela BR-364 sentido<br>Rondonópolis. Area de Savana<br>Arbórea Aberta. Figura 25.                                                                                                    |
| 12              | São<br>Vicente<br>$(BR-364)$    | $15^{\circ} 47^{\circ}$<br>$47.1^{22}$ | 55° 35' 57,1"   | 230      | Na base da Serra de São Vicente -<br>Cerrado. Na parte da serra -<br>Floresta Estacional Decidual<br>Submontana. A 63 km de Cuiabá.<br>A maioria das espécies estão sem<br>folhas. Figura 26. |
| 13              | Perto de<br>Campo<br>Verde      | 15° 29'52,8"                           | 55° 25'37"      | 514      | De Campo Verde a Chapada dos<br>Guimarães. Área com cultura de<br>milho seca a direita, a esquerda<br>pastagem. Figura 27.                                                                    |

TABELA 5- TRAJETO: BR-364, SENTIDO CUIABÁ — RONDONOPOLIS

![](_page_28_Picture_148.jpeg)

![](_page_28_Picture_1.jpeg)

Fig. 25 — Área de Campo Cerrado nas proximidades da rodovia **BR —** 364

![](_page_28_Picture_3.jpeg)

Fig. 26 — Floresta Estaciona! Decidual em área de contato.

![](_page_29_Picture_0.jpeg)

Fig. 27 — Cultura de milho nas áreas anteriormente ocupadas por Campo Cerrado na região da Chapada dos Guimarães.

![](_page_29_Picture_2.jpeg)

Fig.28 - Floresta Estacionai Semidecidual Submontana, alternando com áreas de Cerrado, na Chapada dos Guimarães.

A Tabela 6 descreve os pontos amostrados durante os percursos de Jangada a Barra dos Bugres e Tangará da Serra a Campos Novos dos Parecis pela MT 246 que são ilustrados através das figuras 29 a 33

## TABELA 6- TRAJETO: ESTRADA MT-246 DE JANGADA A BARRA DOS BUGRES. E DE TANGARA DA SERRA A CAMPOS NOVOS DOS PARECIS.

![](_page_30_Picture_232.jpeg)

![](_page_31_Picture_0.jpeg)

Fig. 29 - Áreas de Contato Floresta Estacional Semidecidual Submontana - Cerradão.

![](_page_31_Picture_2.jpeg)

Fig. 30 - Plantação de cana de açúcar às margens da rodovia MT-246.

![](_page_32_Picture_0.jpeg)

Fig. 31 - Floresta Aluvial antropizada nas margens do rio Paraguai em Barra dos Bugres.

![](_page_32_Picture_2.jpeg)

Fig. 32 - Áreas de pastagem e mata ciliar do rio Sepotuba (foto à direita).

![](_page_33_Picture_0.jpeg)

Fig. 33 — Áreas de Campo Cerrado as margens da rodovia BR-364.

A Tabela 7 descreve os pontos amostrados durante o percurso Cuiabá - Poconé - Cáceres-Cuiabá que são ilustrados através das figuras 34 a 36.

| No. do<br><b>PONTO</b> | Localidade                                                                                                 | Coordenadas           |                  | Altitude |                                                                                                    |
|------------------------|----------------------------------------------------------------------------------------------------|-----------------------|------------------|----------|----------------------------------------------------------------------------------------------------|
|                        |                                                                                                    | Latitude (S)          | Longitude<br>(W) | (m)      | Observações                                                                                                    |
| 21                     | BR-070.<br>Saída de<br>Cuiabá. A<br>$-20$ km do<br>trevo da BR-<br>070 pela<br>MT-060<br>sentido<br>Poconé | 15° 49' 18,4"         | 56° 23'12"       | 326      | A 30,9 km da cidade Cuiabá. Cerrado<br>com físionomia arbórea de elementos<br>deciduais (Cerradão), em particular a<br>esquerda da estrada. A direita da<br>estrada Cerrado mais arbustivo e ralo<br>(Campo Cerrado). |
| 22                     | Estrada MT-<br>060a<br>Poconé                                                                              | $16^{\circ} 11' 13''$ | 56° 37' 17"      | 306      | A direita da estrada contato de área de<br>pastagem com Campo Cerrado.                                                                                                    |

TABELA 7- ITTNERÁRIO: CUIABÁ POCONÉ — CÁCERES — CUlABÁ

![](_page_34_Picture_97.jpeg)

![](_page_34_Picture_1.jpeg)

Fig. 34 — Campo Limpo parcialmente alagado na região do Pantanal.

![](_page_35_Picture_0.jpeg)

Fig. 35 — Área de pastagem com Campo Cerrado ao fundo.

![](_page_35_Picture_2.jpeg)

Fig. 36 — Floresta Estaciona! Aluvial no rio Paraguai na cidade de Cáceres.

## 4. REFERÊNCIAS BIBLIOGRÁFICAS

- Rodriguez Yi, J.L. **Mapeamento e monitoramento da vegetação do estado do Mato Grosso através de imagens AVHRR-NOAA. ,** São José dos Campos, 135 p. (INPE-6816-TD1/638). Disertação (Mestrado em Sensoriamento Remoto) — Instituto Nacional de Pesquisas Espaciais, 1998.
- Rodríguez Yi, J.L.; Shimabukuro, Y.E. Mapeamento e monitoramento da vegetação do estado do Mato Grosso através de imagens AVHRR-NOAA. Aceito para publicação na revista **Árvore** (Universidade Federal de Viçosa), Viçosa, MG.
- Mato Grosso. Secretaria de Planejamento e Coordenação Geral (SEPLAN). **Síntese das formações vegetais.** Zoneamento Sócio-Econômico Ecológico (PRODEAGRO), Cuiabá, MT, 1997.
- Shimabukuro, Y.E. **Classificação e monitoramento de vegetação através de imagens NOAA-ANTHRR.** Proposta de Projeto aprovado pela Fundação de Amparo à Pesquisa do Estado de São Paulo (Processo no, 1997/01344-0), fevereiro de 1997.
- Shimabukuro, Y.E.; Rodriguez Yi, J.L.; Rudorff, B.F.T.; Duarte, V. Monitoramento da cobertura vegetal do Mato Grosso através de imagens AVHRR do satélite NOAA, Aceito para apresentação oral no **Simpósio FOREST99,** Curitiba, PR, 1999.

![](_page_37_Figure_0.jpeg)

ANEXO 1 - MOSAICOS DE FOTOGRAFIAS ÁEREAS OBTIDAS DURANTE A PRIMEIRA ETAPA DE CAMPO

LINHA DE VÔO - B7 (VERA)

31

![](_page_38_Figure_0.jpeg)

![](_page_39_Figure_0.jpeg)

33